# **Ruby trunk - Feature #9362**

# **Minimize cache misshit to gain optimal speed**

01/04/2014 07:15 AM - shyouhei (Shyouhei Urabe)

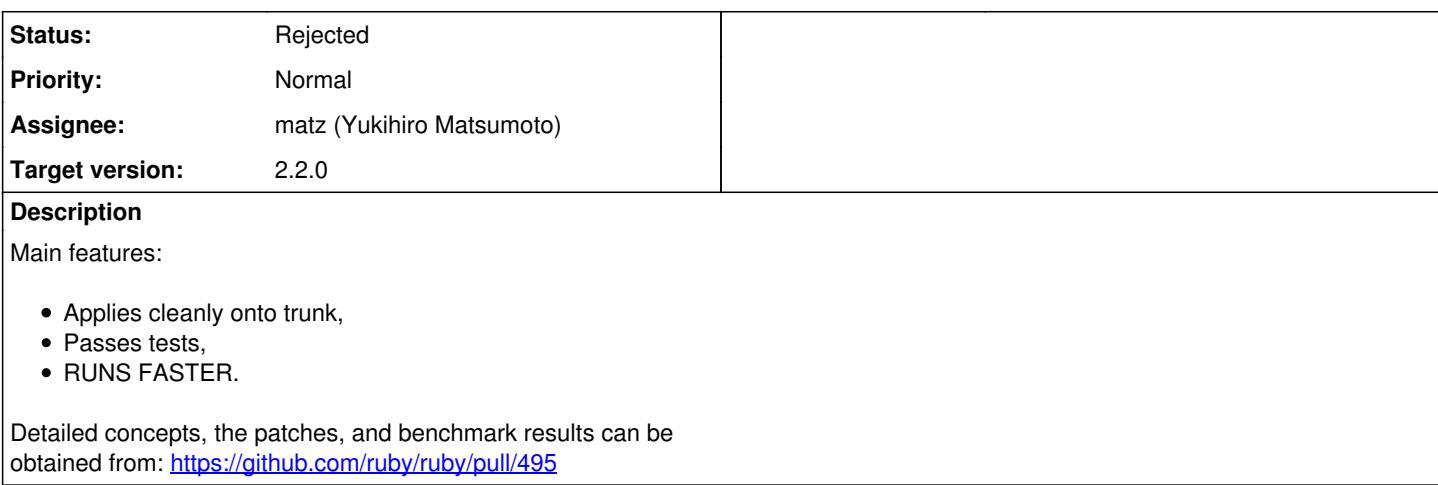

# **History**

### **#1 - 01/04/2014 07:59 AM - normalperson (Eric Wong)**

Cool. I didn't expect the improvement for largely single-threaded workloads. I'm not sure if it's feasible, but it might be better to detect cache line size with:

sysconf(\_SC\_LEVEL1\_DCACHE\_LINESIZE);

At least on glibc-based systems. But 64 bytes is a good default nowadays.

I seem to recall encountering some P4-based Xeons with 128-byte cache lines, but those are probably obsolete/rare enough to not matter.

# **#2 - 01/04/2014 09:23 AM - normalperson (Eric Wong)**

Hi, I noticed a trivial typo in array.c, and it fails building struct.c and array.c on 32-bit x86 (with 64-byte cache line).

--- a/array.c  $+++ b/arrav.c$ @@ -28,7 +28,7 @@ VALUE rb\_cArray;

static ID id\_cmp, id\_div, id\_power;

-STATIC\_ASSERT(rbarray\_embed\_len\_max, RARRAY\_EMBED\_LEN\_MAX <= (RARRAY\_EMBED\_LEN\_MASK >>\_ RSTRUCT\_EMBED\_LEN\_SHIFT)); +STATIC\_ASSERT(rbarray\_embed\_len\_max, RARRAY\_EMBED\_LEN\_MAX <= (RARRAY\_EMBED\_LEN\_MASK >> RARRAY\_EMBED\_LEN\_SHIFT));

#define ARY\_DEFAULT\_SIZE 16 #define ARY\_MAX\_SIZE (LONG\_MAX / (int)sizeof(VALUE))

3 bits for embedded array/struct length does not seem to be enough :<

gcc version 4.7.2 (Debian 4.7.2-5) compiling struct.c compiling version.c array.c:31:1: error: size of array 'static\_assert\_rbarray\_embed\_len\_max\_check' is negative struct.c:15:1: error: size of array 'static\_assert\_rbstruct\_embed\_len\_max\_check' is negative

### **#3 - 01/04/2014 09:29 AM - normalperson (Eric Wong)**

Eric Wong [normalperson@yhbt.net](mailto:normalperson@yhbt.net) wrote:

3 bits for embedded array/struct length does not seem to be enough :<

Six bits is enough for 32-bit and 64-byte cache line sizes. Hopefully not clobbering anything else that's important... Still building the rest (this is a slow VM).

Fwiw, we should probably be clamping objects at 64-bytes for now in case cache lines get bigger. I no longer have access to any machine with 128-byte cache lines.

--- a/include/ruby/ruby.h +++ b/include/ruby/ruby.h @@ -898,7 +898,8 @@ struct RArray { }; #define RARRAY\_EMBED\_FLAG FL\_USER1 /\* FL\_USER2 is for ELTS\_SHARED \*/ -#define RARRAY\_EMBED\_LEN\_MASK (FL\_USER6|FL\_USER7|FL\_USER8) +#define RARRAY\_EMBED\_LEN\_MASK \

- (FL\_USER6|FL\_USER7|FL\_USER8|FL\_USER9|FL\_USER10|FL\_USER11) #define RARRAY\_EMBED\_LEN\_SHIFT (FL\_USHIFT+6) #define RARRAY\_LEN(a) \ ((RBASIC(a)->flags & RARRAY\_EMBED\_FLAG) ? \ @@ -1098,7 +1099,8 @@ struct RStruct { const VALUE ary[RSTRUCT\_EMBED\_LEN\_MAX]; } as; }; -#define RSTRUCT\_EMBED\_LEN\_MASK (FL\_USER3|FL\_USER2|FL\_USER1) +#define RSTRUCT\_EMBED\_LEN\_MASK \
- (FL\_USER6|FL\_USER5|FL\_USER4|FL\_USER3|FL\_USER2|FL\_USER1) #define RSTRUCT\_EMBED\_LEN\_SHIFT (FL\_USHIFT+1) #define RSTRUCT\_LEN(st) \ ((RBASIC(st)->flags & RSTRUCT\_EMBED\_LEN\_MASK) ? \

### **#4 - 01/04/2014 10:23 AM - normalperson (Eric Wong)**

Btw, I just pushed a few trivial fixes up (a few more failures below):

The following changes since commit 67a86ca145e50c77e36d95b16e58c8eea5edea6b:

Merge e5ed75dee0c334e8b14dcf987440500d1b70f80f into 8f04556111b25d336838f40aaed34b86a44c9470 (2014-01-03 13:35:13 -0800)

are available in the git repository at:

git://bogomips.org/ruby.git pull-495-fixes

for you to fetch changes up to fd6cae086061f2e6dab14adfea9524f368a26169:

test set len: update test to account for longer embedded strings (2014-01-04 00:49:57 +0000)

Eric Wong (3): array.c: fix typo ruby.h: use 6-bits for embedded array/struct length test\_set\_len: update test to account for longer embedded strings array.c  $\vert 2 +$  $include/ruby/ruby.h$  | 6 ++++-test/-ext-/string/test\_set\_len.rb | 8 ++++---- 3 files changed, 9 insertions(+), 7 deletions(-) ----------- Few more failures I don't have time to work on right now: [ 13/200] TestObjSpace#test\_memsize\_of\_root\_shared\_string = 0.01 s 2) Failure: TestObjSpace#test\_memsize\_of\_root\_shared\_string [/home/ew/ruby/test/objspace/test\_objspace.rb:32]: <[0, 0, 26]> expected but was  $< [0, 0, 0]$ .  $[36/200]$  TestHash#test\_default = 0.00 s 3) Failure: TestHash#test\_default [/home/ew/ruby/test/ruby/test\_hash.rb:257]: Expected 2 to be nil.  $[37/200]$  TestHash#test\_default= = 0.00 s 4) Failure: TestHash#test\_default= [/home/ew/ruby/test/ruby/test\_hash.rb:263]: Expected 2 to be nil.  $[80/200]$  TestHash#test\_rehash = 0.00 s 5) Failure: TestHash#test\_rehash [/home/ew/ruby/test/ruby/test\_hash.rb:536]: Expected 100 to be nil.

 $[ 82/200]$  TestHash#test\_reject = 0.00 s 6) Failure: TestHash#test\_reject [/home/ew/ruby/test/ruby/test\_hash.rb:567]: Expected 2 to be nil.

 $[90/200]$  TestHash#test\_select = 0.00 s 7) Failure: TestHash#test\_select [/home/ew/ruby/test/ruby/test\_hash.rb:852]: Expected "2" to be nil.

[127/200] TestHash::TestSubHash#test\_default = 0.00 s 8) Failure: TestHash::TestSubHash#test\_default [/home/ew/ruby/test/ruby/test\_hash.rb:257]: Expected 2 to be nil.

 $[128/200]$  TestHash::TestSubHash#test\_default= = 0.00 s 9) Failure: TestHash::TestSubHash#test\_default= [/home/ew/ruby/test/ruby/test\_hash.rb:263]: Expected 2 to be nil.

[171/200] TestHash::TestSubHash#test\_rehash = 0.00 s 10) Failure: TestHash::TestSubHash#test\_rehash [/home/ew/ruby/test/ruby/test\_hash.rb:536]: Expected 100 to be nil.

[173/200] TestHash::TestSubHash#test\_reject = 0.00 s 11) Failure: TestHash::TestSubHash#test\_reject [/home/ew/ruby/test/ruby/test\_hash.rb:567]: Expected 2 to be nil.

[181/200] TestHash::TestSubHash#test\_select = 0.00 s 12) Failure: TestHash::TestSubHash#test\_select [/home/ew/ruby/test/ruby/test\_hash.rb:852]: Expected "2" to be nil.

# **#5 - 01/04/2014 11:53 AM - normalperson (Eric Wong)**

OK, last update of the night :o I think everything is good on 32-bit...

The following changes since commit 67a86ca145e50c77e36d95b16e58c8eea5edea6b:

Merge e5ed75dee0c334e8b14dcf987440500d1b70f80f into 8f04556111b25d336838f40aaed34b86a44c9470 (2014-01-03 13:35:13 -0800)

are available in the git repository at:

git://80x24.org/ruby.git pull-495-fixes

for you to fetch changes up to 0686d7d9e3e3975fa350600574a674a3e436f424:

test\_hash: bump up hash size to force rehashing (2014-01-04 02:39:26 +0000)

Eric Wong (6): array.c: fix typo ruby.h: use 6-bits for embedded array/struct length test\_set\_len: update test to account for longer embedded strings test\_objspace: increase string size for sharing hash: fix RHASH\_IFNONE test\_hash: bump up hash size to force rehashing

array.c  $|2 +$ hash.c | 10 ++++++++++  $include/ruby/intern.h$  | 1 +  $include/ruby/ruby.h$  | 8 + + + + + - - test/-ext-/string/test\_set\_len.rb | 8 ++++--- test/objspace/test\_objspace.rb | 4 ++- test/ruby/test\_hash.rb  $| 1 +$ 7 files changed, 24 insertions(+), 10 deletions(-)

# **#6 - 01/04/2014 06:23 PM - normalperson (Eric Wong)**

Potential for future improvement:

st table and st table entry are both 48 bytes on 64-bit. That means those allocations may use 64-byte object slots and avoid going through

normal malloc. AFAIK, glibc malloc (and probably other allocators) can have around 2 words internal overhead, even, so we can avoid that overhead by using Ruby object slots for those.

### **#7 - 01/04/2014 08:23 PM - normalperson (Eric Wong)**

Eric Wong [normalperson@yhbt.net](mailto:normalperson@yhbt.net) wrote:

OK, last update of the night :o I think everything is good on 32-bit...

Gah, I decided to play on 64-bit and fixed one more bug:

## commit 87f13024862fe33bd2588013b833c64fbb2ef95a

string.c: clear old flags when becoming embedded

 We no longer overload the shared/assoc flags for embedded strings 32-bytes or longer, so we cannot rely on setting the embedded length to clear the shared/assoc flags.

 Thus, a string which goes from:  $(1)$ no-embed ->  $(2)$ embed ->  $(3)$ no-embed may inherit false shared/assoc flags from the original noembed form, leading to assertion failures and segfaults.

#### git pull git://80x24.org/ruby.git pull-495-fixes

Only one failure left (doesn't happen on my 32-bit, only amd64 Debian wheezy):

1) Error: TestGemSpecification#test\_to\_ruby\_nested\_hash: ArgumentError: comparison of Hash with nil failed /home/ew/ruby/lib/rubygems/specification.rb:2127:in sort' /home/ew/ruby/lib/rubygems/specification.rb:2127:inruby\_code' /home/ew/ruby/lib/rubygems/specification.rb:2272:in to\_ruby' /home/ew/ruby/test/rubygems/test\_gem\_specification.rb:2091:intest\_to\_ruby\_nested\_hash'

#### **#8 - 01/04/2014 08:53 PM - shyouhei (Shyouhei Urabe)**

Sweet! Merged. Thank you.

#### On 01/04/2014 08:12 PM, Eric Wong wrote:

```
 normalperson@yhbt.net wrote:
```
OK, last update of the night :o I think everything is good on 32-bit...

#### Gah, I decided to play on 64-bit and fixed one more bug:

#### commit 87f13024862fe33bd2588013b833c64fbb2ef95a

```
  string.c: clear old flags when becoming embedded
```
 We no longer overload the shared/assoc flags for embedded strings 32-bytes or longer, so we cannot rely on setting the embedded length to clear the shared/assoc flags.

 Thus, a string which goes from:  $(1)$ no-embed ->  $(2)$ embed ->  $(3)$ no-embed may inherit false shared/assoc flags from the original noembed form, leading to assertion failures and segfaults.

# git pull git://80x24.org/ruby.git pull-495-fixes

Only one failure left (doesn't happen on my 32-bit, only amd64 Debian wheezy):

1) Error: TestGemSpecification#test\_to\_ruby\_nested\_hash: ArgumentError: comparison of Hash with nil failed /home/ew/ruby/lib/rubygems/specification.rb:2127:in sort' /home/ew/ruby/lib/rubygems/specification.rb:2127:inruby\_code' /home/ew/ruby/lib/rubygems/specification.rb:2272:in to\_ruby' /home/ew/ruby/test/rubygems/test\_gem\_specification.rb:2091:intest\_to\_ruby\_nested\_hash'

#### **#9 - 01/04/2014 08:59 PM - shyouhei (Shyouhei Urabe)**

On 01/04/2014 06:14 PM, Eric Wong wrote:

Potential for future improvement:

st\_table and st\_table\_entry are both 48 bytes on 64-bit. That means those allocations may use 64-byte object slots and avoid going through normal malloc. AFAIK, glibc malloc (and probably other allocators) can have around 2 words internal overhead, even, so we can avoid that overhead by using Ruby object slots for those.

This sounds interesting, but at the same time doing so increases GC pressure so might impact negatively. Ruby's GC sweeps without compaction so a long-lasting hash could introduce additional data fragments? Anyway worth trying.

## **#10 - 01/05/2014 12:53 PM - normalperson (Eric Wong)**

Eric Wong [normalperson@yhbt.net](mailto:normalperson@yhbt.net) wrote:

Only one failure left (doesn't happen on my 32-bit, only amd64 Debian wheezy):

1) Error: TestGemSpecification#test\_to\_ruby\_nested\_hash: ArgumentError: comparison of Hash with nil failed /home/ew/ruby/lib/rubygems/specification.rb:2127:in sort' /home/ew/ruby/lib/rubygems/specification.rb:2127:inruby\_code' /home/ew/ruby/lib/rubygems/specification.rb:2272:in to\_ruby' /home/ew/ruby/test/rubygems/test\_gem\_specification.rb:2091:intest\_to\_ruby\_nested\_hash'

Fixed, it turned out to be more serious than I thought:

# commit 4e4aa22a8def67ed080cb223168905547f776224

hash.c: do not explode on Hash#hash

 This fixes exploding of recursive hashes, as inserting the hash into itself would trigger an explode and lead to a corrupted hash and wasted memory.

git pull git://80x24.org/ruby.git pull-495-fixes

## **#11 - 01/05/2014 08:23 PM - shyouhei (Shyouhei Urabe)**

On 01/05/2014 12:45 PM, Eric Wong wrote:

 This fixes exploding of recursive hashes, as inserting the hash into itself would trigger an explode and lead to a corrupted hash and wasted memory.

Ah, explode() -> st\_insert() -> Hash#hash -> explode() path. I wasn't aware of this. Thank you.

### **#12 - 01/06/2014 11:53 AM - normalperson (Eric Wong)**

Btw, I started working on cachelined-time branch on git://80x24.org/ruby to embed Time objects.

ruby -r benchmark -e 'puts(Benchmark.measure {30\_000\_000.times { Time.now }})' after: 33.800000 0.000000 33.800000 ( 33.835889) before: 38.480000 0.000000 38.480000 ( 38.515510)

However, I'm getting occasional segfaults on "make check" :< I'll try to fix it later, but maybe somebody else can spot something I missed in the meantime.

# **#13 - 01/06/2014 12:23 PM - normalperson (Eric Wong)**

Eric Wong [normalperson@yhbt.net](mailto:normalperson@yhbt.net) wrote:

However, I'm getting occasional segfaults on "make check" :< I'll try to fix it later, but maybe somebody else can spot something I missed in the meantime.

This happens without my time modifications, even (commit fe8820a15f0c7a25a532968601c645d1de7a3f95 Merge branch 'pull-495-fixes' of git://80x24.org/ruby into cachelined)

<http://80x24.org/fe8820a15f0c7a25a532968601c645d1de7a3f95.gz> gdb bt: <http://80x24.org/fe8820a15f0c7a25a532968601c645d1de7a3f95.bt.gz>

# **#14 - 01/06/2014 12:53 PM - shyouhei (Shyouhei Urabe)**

On 01/06/2014 12:02 PM, Eric Wong wrote:

gdb bt: <http://80x24.org/fe8820a15f0c7a25a532968601c645d1de7a3f95.bt.gz>

Hmm, seems like someone (most possibly me) forgot to add write barrier to properly interact with RGenGC.

I'll also take a look.

## **#15 - 01/06/2014 01:23 PM - normalperson (Eric Wong)**

Urabe Shyouhei [shyouhei@ruby-lang.org](mailto:shyouhei@ruby-lang.org) wrote:

On 01/06/2014 12:02 PM, Eric Wong wrote:

gdb bt:<http://80x24.org/fe8820a15f0c7a25a532968601c645d1de7a3f95.bt.gz>

Hmm, seems like someone (most possibly me) forgot to add write barrier to properly interact with RGenGC.

I am testing this, it looks like GC is confused by EMBED\_FLAG being set and having ->ntbl:

--- a/hash.c +++ b/hash.c @@ -866,7 +866,8 @@ rb\_hash\_rehash(VALUE hash) rb\_hash\_modify\_check(hash); if (!RHASH(hash)->ntbl) return hash;

- $\bullet$  tmp = hash alloc(0);
- $emph{p}$  = rb\_hash\_new();
- explode(tmp); tbl = st\_init\_table\_with\_size(RHASH(hash)->ntbl->type, RHASH(hash)->ntbl->num\_entries); RHASH(tmp)->ntbl = tbl;

# **#16 - 01/06/2014 01:59 PM - normalperson (Eric Wong)**

Eric Wong [normalperson@yhbt.net](mailto:normalperson@yhbt.net) wrote:

I am testing this, it looks like GC is confused by EMBED\_FLAG being set and having ->ntbl:

--- a/hash.c  $+++ b/hash.c$ @@ -866,7 +866,8 @@ rb\_hash\_rehash(VALUE hash) rb\_hash\_modify\_check(hash); if (!RHASH(hash)->ntbl) return hash;

- $\bullet$  tmp = hash\_alloc(0);
- $\bullet$  tmp = rb\_hash\_new();
- explode(tmp); tbl = st\_init\_table\_with\_size(RHASH(hash)->ntbl->type, RHASH(hash)->ntbl->num\_entries); RHASH(tmp)->ntbl = tbl;

Pushed as commit 9d00d05d17c1a551973598b51dce894cb7f0f13e

git://80x24.org/ruby.git pull-495-fixes

### **#17 - 01/06/2014 02:53 PM - normalperson (Eric Wong)**

#### Eric Wong [normalperson@yhbt.net](mailto:normalperson@yhbt.net) wrote:

I am testing this, it looks like GC is confused by EMBED\_FLAG being set and having ->ntbl:

--- a/hash.c  $+++ b/hash.c$ @@ -866,7 +866,8 @@ rb\_hash\_rehash(VALUE hash) rb\_hash\_modify\_check(hash); if (!RHASH(hash)->ntbl) return hash;

 $emp = hash$  alloc(0);

•  $tmp = rb$  hash  $new()$ ;

Btw, I just noticed this reverts [r43975](https://bugs.ruby-lang.org/projects/ruby-trunk/repository/trunk/revisions/43975). I must say I don't understand why [r43975](https://bugs.ruby-lang.org/projects/ruby-trunk/repository/trunk/revisions/43975) was made, actually. Bug [#9187](https://bugs.ruby-lang.org/issues/9187) is fixed by several commits, but I was confused by the use of 0 as klass... (commit 437b8bc53b25c3c2ac751db816dc1076d8c6957f)

• explode(tmp); tbl = st\_init\_table\_with\_size(RHASH(hash)->ntbl->type, RHASH(hash)->ntbl->num\_entries); RHASH(tmp)->ntbl = tbl;

#### **#18 - 01/06/2014 04:53 PM - ko1 (Koichi Sasada)**

Intersting challenge.

I doubt that this improvement only for extending embed area, not a cache line friendly technique.

Could you try same measurement

<https://github.com/ruby/ruby/pull/495#issuecomment-31580604> with only addding dummy padding to RVALUE (and not extend embed area) if it is easy to try?

If your assumption:

The problem is, 5 is a prime number. So cache mechanisms of any size cannot store this struct efficiently. Most notably, CPUs have been equipped with data caches since their mid age; Ruby's objects do not suit there. That does not always mean a breakage but significant slowdown is happening.

is true, the performance will improve without extending embed data area. At least, the improvement of vm3\_gc is mainly from lightweight Hash allocation, I guess.

If the assumption "only allocating overhead is issue" is true, we can discuss lightweight memory allocation techniques (which includes increasing RVALUE size and expand embed area). If cache line mismatch is issue as you said, we can consider about cache line in other area.

(2014/01/04 7:15), shyouhei (Shyouhei Urabe) wrote:

Issue [#9362](https://bugs.ruby-lang.org/issues/9362) has been reported by shyouhei (Shyouhei Urabe).

Feature **[#9362](https://bugs.ruby-lang.org/issues/9362)**: Minimize cache misshit to gain optimal speed <https://bugs.ruby-lang.org/issues/9362>

Author: shyouhei (Shyouhei Urabe) Status: Assigned Priority: Normal Assignee: matz (Yukihiro Matsumoto) Category: core Target version: current: 2.2.0

Main features:

- Applies cleanly onto trunk,
- Passes tests,
- RUNS FASTER.

-- // SASADA Koichi at atdot dot net

# **#19 - 01/06/2014 06:23 PM - shyouhei (Shyouhei Urabe)**

On 01/06/2014 04:52 PM, SASADA Koichi wrote:

Could you try same measurement <https://github.com/ruby/ruby/pull/495#issuecomment-31580604> with only addding dummy padding to RVALUE (and not extend embed area) if it is easy to try?

Wait a moment. It is not difficult but takes some time.

If your assumption:

The problem is, 5 is a prime number. So cache mechanisms of any size cannot store this struct efficiently. Most notably, CPUs have been equipped with data caches since their mid age; Ruby's objects do not suit there. That does not always mean a breakage but significant slowdown is happening.

is true, the performance will improve without extending embed data area. At least, the improvement of vm3\_gc is mainly from lightweight Hash allocation, I guess.

Agreed. vm3\_gc boost is "mainly" by allocating {""=>""}. From my empirical considerations, cache optimization boosts at most 10%. Anything faster than that should be due to side effects.

If the assumption "only allocating overhead is issue" is true, we can discuss lightweight memory allocation techniques (which includes increasing RVALUE size and expand embed area). If cache line mismatch is issue as you said, we can consider about cache line in other area.

Lightweight memory allocation is a good thing to have anyway, no?

# **#20 - 01/06/2014 06:29 PM - normalperson (Eric Wong)**

SASADA Koichi [ko1@atdot.net](mailto:ko1@atdot.net) wrote:

I doubt that this improvement only for extending embed area, not a cache line friendly technique.

Cache alignment becomes more important if we move away from GVL :)

I also notice some places where we could support special half-slot objects with 32-bytes: RRational, RComplex, RFloat... A modified RTypedData should be able to do it, too.

# **#21 - 01/06/2014 11:23 PM - shyouhei (Shyouhei Urabe)**

On 01/06/2014 06:11 PM, Urabe Shyouhei wrote:

On 01/06/2014 04:52 PM, SASADA Koichi wrote:

Could you try same measurement <https://github.com/ruby/ruby/pull/495#issuecomment-31580604> with only addding dummy padding to RVALUE (and not extend embed area) if it is easy to try?

Wait a moment. It is not difficult but takes some time.

Here you are.

#### <http://www.atdot.net/fp/view/hfgzym>

2.1.1 and 5-words should be the same, so be sure there are ~1 second error margin.

I cannot explain why 9 words case is this fast, but it is clear to me that prime-number-sized object does have negative impact on performance.

### **#22 - 01/07/2014 07:53 AM - ko1 (Koichi Sasada)**

(2014/01/06 23:10), Urabe Shyouhei wrote:

On 01/06/2014 06:11 PM, Urabe Shyouhei wrote:

On 01/06/2014 04:52 PM, SASADA Koichi wrote:

Could you try same measurement <https://github.com/ruby/ruby/pull/495#issuecomment-31580604> with only addding dummy padding to RVALUE (and not extend embed area) if it is easy to try?

Wait a moment. It is not difficult but takes some time.

Here you are. <http://www.atdot.net/fp/view/hfgzym>

2.1.1 and 5-words should be the same, so be sure there are ~1 second error margin.

I cannot explain why 9 words case is this fast, but it is clear to me that prime-number-sized object does have negative impact on performance.

Thank you.

On my environment, I can't measure the improvement with padding. [http://www.atdot.net/fp\\_store/f.0w30zm/file.copipa-temp-image.png](http://www.atdot.net/fp_store/f.0w30zm/file.copipa-temp-image.png)

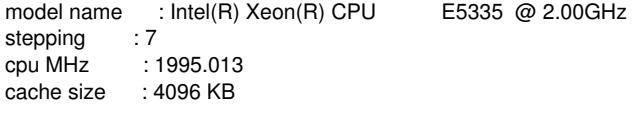

Effective on recent CPUs?

BTW, vm3\_gc benchmark results:

```
$ for i in seq 5 16; do LD_PRELOAD=~/tmp/trunk-$i/lib/libruby.so
~/tmp/trunk-$i/bin/ruby -e "p GC::INTERNAL_CONSTANTS[:RVALUE_SIZE]";
time LD_PRELOAD=~/tmp/trunk-$i/lib/libruby.so ~/tmp/trunk-$i/bin/ruby
../trunk/benchmark/bm_vm3_gc.rb; done
40
real 0m4.020s
user 0m4.008s
sys 0m0.012s
48
real 0m4.409s
user 0m4.408s
sys 0m0.000s
56
real 0m4.918s
user 0m4.916s
sys 0m0.000s
64
real 0m5.178s
user 0m5.176s
sys 0m0.000s
72
real 0m6.059s
```
user 0m6.048s sys 0m0.008s 80 real 0m6.498s user 0m6.488s sys 0m0.008s 88 real 0m6.700s user 0m6.696s sys 0m0.004s 96 real 0m7.513s user 0m7.508s sys 0m0.004s 104 real 0m8.049s user 0m8.029s sys 0m0.012s 112 real 0m8.033s user 0m8.025s sys 0m0.012s 120 real 0m6.644s user 0m6.632s sys 0m0.012s 128 real 0m7.643s user 0m7.628s sys 0m0.016s

-- // SASADA Koichi at atdot dot net

# **#23 - 01/07/2014 10:53 AM - normalperson (Eric Wong)**

Eric Wong [normalperson@yhbt.net](mailto:normalperson@yhbt.net) wrote:

Eric Wong [normalperson@yhbt.net](mailto:normalperson@yhbt.net) wrote:

I am testing this, it looks like GC is confused by EMBED\_FLAG being set and having ->ntbl:

--- a/hash.c  $+++ h/hash.c$ @@ -866,7 +866,8 @@ rb\_hash\_rehash(VALUE hash) rb\_hash\_modify\_check(hash); if (!RHASH(hash)->ntbl) return hash;

 $\bullet$  tmp = hash alloc(0);

 $\bullet$  tmp = rb\_hash\_new();

Btw, I just noticed this reverts [r43975](https://bugs.ruby-lang.org/projects/ruby-trunk/repository/trunk/revisions/43975). I must say I don't understand why [r43975](https://bugs.ruby-lang.org/projects/ruby-trunk/repository/trunk/revisions/43975) was made, actually. Bug [#9187](https://bugs.ruby-lang.org/issues/9187) is fixed by several commits, but I was confused by the use of 0 as klass... (commit 437b8bc53b25c3c2ac751db816dc1076d8c6957f)

OK, so it seems my hash\_alloc(0) -> rb\_hash\_new() change is not necessary (but explode() is). basic.klass == 0 apparently means it's an internal object, so it is probably meant to make tools like ObjectSpace more usable (please correct me on this if I'm wrong).

I've updated my pull request (new branch) to only do explode() and added a comment.

The following changes since commit fe8820a15f0c7a25a532968601c645d1de7a3f95:

Merge branch 'pull-495-fixes' of git://80x24.org/ruby into cachelined (2014-01-05 19:23:15 +0900)

are available in the git repository at:

git://bogomips.org/ruby.git pull-495-rehash

for you to fetch changes up to 25771cdbe64b54c2371e44d394642135aaabfe00:

hash: fix GC crash during Hash#rehash (2014-01-07 01:28:14 +0000)

Eric Wong (1): hash: fix GC crash during Hash#rehash

hash.c | 6 ++++++ 1 file changed, 6 insertions(+)

# **#24 - 01/07/2014 10:29 PM - shyouhei (Shyouhei Urabe)**

On 01/07/2014 07:36 AM, SASADA Koichi wrote:

Effective on recent CPUs?

Because this is about cache your mileage might vary from model to model. I don't say this is because my CPU is new; I doubt if it has something to do with CPU manufacturing dates.

My experiment on valgrind clearly shows decreasing number of L1 data read misshits. I can say that at least.

### **#25 - 01/08/2014 12:53 AM - mame (Yusuke Endoh)**

Hello,

2014/1/7 Urabe Shyouhei [shyouhei@ruby-lang.org](mailto:shyouhei@ruby-lang.org):

My experiment on valgrind clearly shows decreasing number of L1 data read misshits. I can say that at least.

Something is wrong. In principle, using more memory should make cache miss increase. In fact, when I replicate your experiment with "perf stat", the number of L1-dcache-load-misses increases about 1.5x: 3,846,577 -> 5,665,965.

Note that the elapsed time does not change in spite of the increased cache misses.

So, I think there is actually an improvement. But I guess it is not due to cache misses. There should be another reason.

# trunk

\$ perf stat -e L1-dcache-load-misses -e cache-misses ./ruby --disable-gems -e "0x400000.times { Object.new }"

Performance counter stats for './ruby --disable-gems -e 0x400000.times { Object.new }':

```
      3,922,093 L1-dcache-load-misses
            69,527 cache-misses
```
0.473115927 seconds time elapsed

# # shyouhei/cachelined

\$ perf stat -e L1-dcache-load-misses -e cache-misses ./ruby --disable-gems -e "0x400000.times { Object.new }"

Performance counter stats for './ruby --disable-gems -e 0x400000.times { Object.new }':

> 5,644,399 L1-dcache-load-misses 82,589 cache-misses

-- Yusuke Endoh <u>mame@tsg.ne.jp</u>

### **#26 - 01/09/2014 05:23 PM - shyouhei (Shyouhei Urabe)**

OK, so I found a way to enable Intel Turbo Boost on this CPU. I went through the benchmarks again and got this for object paddings (minus embedding; same as previous chart I posted here).

<http://www.atdot.net/fp/view/zoj4zm>

Effects of cache misshits got much difficult to observe.

### **#27 - 01/09/2014 05:59 PM - normalperson (Eric Wong)**

Urabe Shyouhei [shyouhei@ruby-lang.org](mailto:shyouhei@ruby-lang.org) wrote:

OK, so I found a way to enable Intel Turbo Boost on this CPU. I went through the benchmarks again and got this for object paddings (minus embedding; same as previous chart I posted here).

<http://www.atdot.net/fp/view/zoj4zm>

Effects of cache misshits got much difficult to observe.

If you have a chance, can you try some concurrent benchmarks with fork based on CPU core count? Numbers based on both physical and virtual (hyperthreaded) cores would be nice.

Contention between multiple processes might make the effect of cache alignment more realistic and apparent (but with non-shared memory, perhaps not...)

### **#28 - 02/11/2014 12:50 AM - normalperson (Eric Wong)**

Btw, have you time to investigate shrinking from 40 to 32 bytes? I'd be curious to see how 32 bytes works, not sure if it's doable without major API change/incompatibility, though.

### **#29 - 02/11/2014 02:09 AM - nobu (Nobuyoshi Nakada)**

Shrinking needs huge changes, especially, in array.c, string.c, and parse.y.

# **#30 - 02/16/2014 03:26 PM - shyouhei (Shyouhei Urabe)**

*- Status changed from Assigned to Rejected*

In the last developer meeting we agreed that sacrificing memory consumption to gain speed is not a contemporary nice idea in this cloud PaaS era. So we decided to reject this particular patch.

However *I* do not give up the idea itself. I believe I can brush up this concept not to bloat ruby memory.

To be continued!